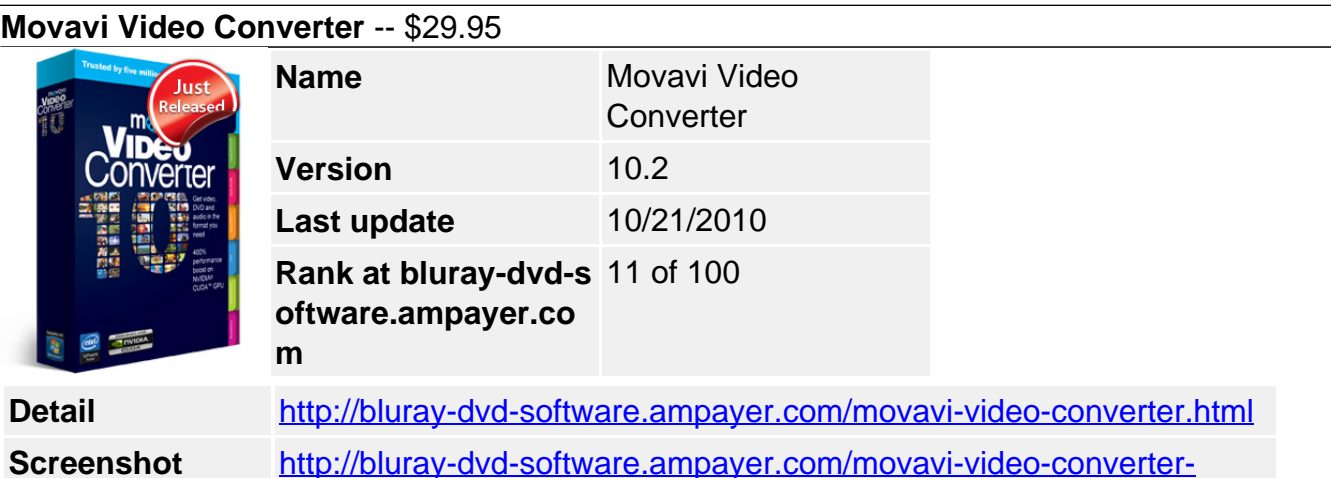

**Movavi Video Converter** is a leading video converter you can use to convert video & audio, save for portables, rip & burn DVD.

- Convert Video, DVD\* & Audio
- Save for 180 Devices, Burn DVD

[screenshot.html](http://bluray-dvd-software.ampayer.com/movavi-video-converter-screenshot.html)

- Edit, Adjust Quality, Play Back
- Convert Video 800% Faster

#### **Get other version here:**

**Movavi Video Converter Business \$**59.95 [Buy now](https://secure.avangate.com/order/checkout.php?PRODS=871804&QTY=1&AFFILIATE=6465)[Free trial](https://secure.avangate.com/affiliate.php?ACCOUNT=MOVAVI&AFFILIATE=6465&PATH=http%3A%2F%2Fmovavi.com%2Fvideoconverter.exe)

#### **Key Features**

#### **Media File Conversion**

Extensive Media Format Support

Video Converter supports more than 170 video, audio, and image formats.

• High Definition Video Support

Converts to and from high definition video formats.

• Rip Video from DVDs

Our video file converter rips video from unencrypted DVDs and converts into any media format. It features quality loss transference of multichannel audio from DVD when you rip video and convert to AVI format.

Movavi offers accelerated DVD conversion with CUDA-enabled GPU — rip video and convert files from DVD to iPod at 8x the speed!

• Soundtrack Extraction

Save soundtracks from video & DVD.

Frame Capture Feature

Use our video format converter to save movie frames into image files.

• NEW! Automatic Bitrate Selection

When you convert video to MPEG-4, MPEG 1-2, H.264, WMV, or FLV (with H.264 codec) with the same input and output video parameters, you can activate Automatic Bitrate. This feature ensures the best balance between size and quality for the converted video by automatically selecting the optimum bitrate values. If you're not sure which bitrate is the best, just choose "Auto" bitrate in the Settings window.

• Format Settings Adjustment

Advanced users are sure to appreciate the manual adjustment of such parameters of output media file as bitrate, aspect ratio, etc.

Customizable Target Quality & File Size

Our video file converter lets you set the quality and size of the output file.

• Movavi Video Player

Play any video — including HD & DVD — and audio with the totally free Movavi Video Player included in the Video Converter software installation pack.

## **Conversion for Mobile Devices**

• NEW! Support for Mobile Devices

Movavi Video Converter software gives you support for the newest, most bleeding-edge portable devices.

• Ready-made Presets for Mobile Devices

Rip video or other media and convert it into the format supported by a particular mobile device. Just choose the right preset from the huge variety offered by this video converter software.

Easily Import Files to iTunes

Not just great for video converting, the Movavi Video Converter software lets you import converted media to iTunes when you rip video or audio.

• Import Files to PSP

Import converted media to PSP right inside the video file converter.

# **Burning Video to CD/DVD**

Deliver Video on CD/DVD

Burning video to Video/Super Video CD and DVD.

Customizable Burning Settings

Movavi's video converter software lets you customize burning modes, aspect ratio and video quality. Now you can also manually specify the bitrate level to get the exact results you want.

## **Choose From Artistic DVD Menus**

Movavi's video format converter features a dozen original themes to create static or animated DVD menus. Add your own music or use a default audio file - your DVD will instantly get your viewers' attention!

## **Video Editing Tools**

• Automatic Splitting

Version 9 of Movavi's video format converter includes two splitting modes: size and duration. Split files into smaller sized files for smooth playing on mobile devices, split large files into parts for burning to DVD.

• Video Adjustment

Tweak your video with easy-to-use editing video tools: crop, rotate, add watermark, automatically enhance the video quality by adjusting the brightness/contrast and using artistic effects.

• Professional Deblocking and Deinterlacing Filters

Not just great for video converting, our video file converter lets you fix two of the most common video problems with these professional filters.

### **Fast, Efficient Video Conversion**

• Support for NVIDIA® CUDA™

Our video format converter supports NVIDIA CUDA which accelerates video decoding/encoding with CUDA-enabled GPU by up to 8x!

• NEW! Multi-GPU Technology

Movavi has implemented multi-GPU technology, resulting in a boost to conversion efficiency on PCs with two or more CUDA-enabled GPUs. Now, when you choose a CUDA-powered preset on a PC with two CUDA-enabled GPUs, Movavi software can convert two videos at a time.

• Support for Multi-core Processors

The video conversion speed gain on PCs with AMD or Intel multi-core processors equates approximately to the number of processor cores: convert video up to 2, 4, even 8 times faster! Enjoy simultaneous conversion of multiple media files.

• Batch File Conversion

Convert video files and DVDs in batches. The video converter software lets you set the output formats for each file or you can convert all files to one format at once.

• Multi-format Conversion

Movavi's video format converter lets you convert one media file into different formats at once. To define a format, or special format settings for multiple copies of one video file, just use the 'Duplicate' button.

## **Time-Savers and Ease of Use**

• NEW! Integration with Windows Explorer

Convert videos right from the Windows Explorer: right-click on a media file and choose "Movavi — Convert to" from the drop-down menu.

• Video Format Converter Presets

Movavi's video format converter features diverse ready-made presets for a wide range of popular media formats.

• NEW! Graphic Logos for Presets

Movavi software is now even more user friendly: now you can instantly choose the right preset for your mobile device, just by checking the preset icon — they all show the devices now! In addition, you can also tell which presets leverage CUDA technology — and which don't — by CUDA logos.

• NEW! Pause/Resume Conversion Controls

Pause conversion if you have to complete something on your PC for which you need all the CPU cycles. Just leave the program open and return to it to resume the conversion whenever you're ready.

• Shut Down/Hibernate Options

This option lets the Movavi Video Converter software convert your videos while you sleep. Just specify what the program should do when the video converting process is complete: shut down or go into hibernation.

### **Minimum System Requirements**

- Microsoft Windows 2000/XP/Vista (installation of all recent updates is recommended)
- Intel or AMD or compatible processors at 1 GHz minimum
- Display graphics minimum resolution of 1024x768x32-bit color
- RAM 128 megabytes (MB)
- Minimum 100 MB of free hard disk space is needed for installation, minimum 750 Mb for proper operation
- The most recent version of QuickTime Player for Windows for MOV-files processing
- Administrative permissions are required for installation

# **Recommended System Requirements**

- Microsoft Windows 2000/XP/Vista with all recent updates installed
- Intel or AMD or compatible processors at 1.5 GHz or higher
- Display graphics minimum resolution of 1024x768x32-bit color
- RAM: Minimum 256 megabytes (MB) or higher
- 1 GB of free hard disk space for proper operation
- The most recent version of QuickTime Player for Windows for MOV-files processing
- Administrative permissions are required for installation
- Sound card

Powered by  $\frac{Blu-ray/DVD~Software~http://bluray-dvd-software.ampayer.com}{}$